# **Master Gardener Office Procedures Washington County**

### **Preparation**

- Arrive 10-15 minutes before scheduled time
- Wear your Master Gardener badge
- Optional: Bring your notes from training, also a beverage or snack
- As a courtesy to others, don't wear cologne or perfume during your phone shift
- Cell phones: Please turn off your phone or set on vibrate; take calls in the hall
- Note: Loud voices carry throughout the office.

# **Phone Shift Times and Sign up:**

- Sign up for shifts at CERVIS Event Registration: [www.metromastergardeners.org](http://www.metromastergardeners.org/) (See "CERVIS: How to register for events")
- MG Phone Clinic shifts are 9 am to 12 noon and 1pm to 4pm, Monday through Friday, except office holidays

# **Cancellation and substitute policy:**

- Option to unregister will be blocked 6 days before the event; when that occurs, **you still must find a substitute.**
- *Interns sub for Interns, Vets for Vets.* You can request a list of subs from Katie. (Please specify which list you need.) Do not use the contact information for other purposes.
- After you locate a substitute, email or phone the sub's name and shift date and time to Katie Johnson, Washington County Phone Clinic Event Organizer; [katie.johnson@oregonstate.edu](mailto:katie.johnson@oregonstate.edu) or 503-821-1112
- If you are unexpectedly delayed, notify the MG office (503-821-1150, ext 2)
- If a last minute emergency occurs, notify the MG office  $(503-821-1150, \text{ext } 2)$

### **General guide**

- You receive a confirmation email when you register on CERVIS. Make sure to match the shift time/date saved in your calendar with the confirmation e-mail.
- Obtain a substitute if you are contagious. (See previous section)
- If an MG on your shift is 20 minutes late, call to diplomatically remind the individual that s/he was expected for the shift
- If your MG partner can't be reached by phone, notify Katie Johnson and write "no show" on the monthly calendar

### **MG office & Parking** (See campus map, page 6)

- MG office is in Public Services Building, 155 N.  $1<sup>st</sup>$  St., Suite 200, Hillsboro (See map, p 6, structure D)
- Park free on floors 4, 5  $\&$  6 in Conference Rooms  $\&$  Parking Structure No permit needed even though signs limit levels  $3 \& 4$  to Tri-Met users
- Handicap parking is on Level 1 (See map, p 6, structure S)
- An elevator is in the northwest corner, stairway in southeast corner

# **OSU Extension office staff**

- Patrick Proden is Regional Administrator Metro Region
- Vicki Campbell is assistant to the Regional Administrator Metro Region
- Katie Johnson, MG Program support, will assist you with office technology

### **First duties**

- **Store personal valuables out of sight** in bottom drawer at MG Desk 2
- Login on the computer (Info is posted on the desk, just left of the computer)
- Begin a new Daily Log for each shift (See Tab B: Daily Log)
- Review recent Daily Logs because questions are often seasonal
- Check voice mail (Instructions are posted on each phone)
- Check MG email in Outlook (See Tab J: Computer)
- Check the Referral basket to see if any inquiries need attention *Note:* Verify if Referral has been uploaded to the MG Forum.
- Check Office Communications Binder for procedure updates (top shelf at far left)
- Make reminder calls to next- day MGs on duty for same time period (Phone schedule & MG numbers are in the Office Communications Binder)

### **Public Contacts**

- Walk-ins (Walk-ins have priority)
- Phone calls (If your shift is getting behind, allow phone calls to go to voice mail)
- Emails
- Letters

#### **General procedure for all public contacts**

- For walk-ins and phone calls:
- o Ask and record the client's name and phone number (Some may refuse)
- If needed, refer to *Questions to Ask Clients* (green sheet taped to desk)
	- o Jot down notes on a tablet or scratch paper
- For all contacts:
	- $\circ$  Record summary of the client's question & MG response in the Daily Log (See Daily Log, next page)
	- o If your shift is unable to answer the client's question, see page 3

#### **Phone calls from clients**

• Greet the client with

"OSU Extension Master Gardener volunteer. How may I help you?"

- Don't offer your name. If the client asks, give only your first name
- The "Hold" buttons on both phones are non-functional If you set the receiver on the desk, realize the caller can hear you
- Identification questions often require samples/images (See Tab D: Samples)
- Contact the client before the end of the shift w/the recommendation or to update the status; if needed, say "Someone will contact you later."
	- o Local calls: Dial 9, then the 10-digit phone number
	- o Long distance calls: Dial 9-1, the 10-digit number; at the beep, enter the code posted on the monitor
- Don't contact or visit clients or their sites after you leave the office If you have additional information for a client, phone the office MGs (503-821- 1150, ext. 2) to request they share the information with the client

## **To respond to emails:**

#### **General procedure for emails**

- For emails without images: click **Reply** (See Tab J2, Guideline A)
- For emails with attachments: click **Forward** for archiving purposes (See Tab J2, Guideline B)

### **If your shift is unable to resolve a client's question/problem**

- Tell client "The question requires further research; we will contact you later."
- Complete the appropriate Referral form
	- o Upload immediately to the MG Referral Forum (See Tab E: Referrals)
	- o Exception to immediate upload during your shift: An inquiry which arrived too late during your shift to be researched Complete the paper Referral form, then place in Referral basket
- Record contact in Daily Log. (See Tab B: Daily Log)
- *Please remember*
	- o Commercial inquiries: Refer client to an appropriate extension agent. "Commercial" includes government and industrial entities; nursery/garden centers; persons who sell their product; spray services; landscapers; pest control operators; ODOT; parks departments; and more
	- o Inquiries about personal health issues:

Refer client to his/her health care professional. If client persists, refer to Weston Miller, Urban Horticulturist, 503-706-9193 (cell) [Weston.Miller@oregonstate.edu](mailto:Weston.Miller@oregonstate.edu) 

## **Unresolved Referral Forms**

#### **Note: See Tab E for full details about the referral procedure and the online MG Dx (MG Diagnostician) Forum**

- Place uploaded Referral form in the brown folder in the Referral basket
- After the identification/diagnosis is resolved on the MG Referral Forum, an MG Dx will provide directions for the follow-up (See Tab E: Referrals, *When & How to Use Referrals*)

### **How clients may obtain OSU publications**

- Note: Publications of \$5 or less are free in the Washington County Extension office More costly publications will be billed by office staff for cost plus mailing First, verify if the publication is available
- Client may download publications without charge ("View it now") from the OSU Publications website<http://extension.oregonstate.edu/catalog/>
- Client may obtain the publication at the Washington County office via print-on-demand
- MGs may email a document's link (URL) to the client
- MGs may email a document to the client as an attachment
- MGs may snail mail a publication (original, if available, or print-on-demand)

### **To make photocopies**

- Copy machine is in the rear of the Extension Office Note: Not available for personal use by MGs
- ID code for MG office is 517 (Posted on wall behind copier)
- Write the source on the photocopy if not already present
- Colored paper for Referral forms (yellow; blue; green) is stored in the MG Office in the drawer at the far left of Desk 2

## **To mail a publication**

**Note:** Mailing supplies are in drawer at far left of Desk 2

- Notify client if there is a charge for the publication
	- Publications of \$5 or less are free

Office staff will bill more costly publications for cost plus mailing Pull or copy desired publication(s) from file cabinet; or print-on-demand

Some publications are in the drawers at the far right of Desk 1

- (If only 1 publication is in the folder, copy it or print from online)
- Insert the publication (or photocopy or printout) in an envelope
- Fill out a mailing label (in drawer at far left of Desk 2)
- Add a return address label (in drawer at far left of Desk 2) and seal the envelope
- Place envelop in the "MG Outgoing Mail" plastic holder behind the business card display at the reception counter

# **To use the Daily Log** (Also see Tab B: Daily Log)

- Record client's contact info: full name and phone number, address or email
- Record a brief summary of the question and answer, resources  $\&$  page numbers
- One client is one entry, even though s/he asked multiple questions

## **Enrich office down-time**

- Familiarize yourself with our many resources: books, computer  $\&$  publications
- Practice plant and/or insect problem diagnosis with the other MGs
- Caution: Realize that loud voices may broadcast throughout the office

## **Duties at end of each shift**

- Review Daily Log for completeness; make any necessary additions
- Count client contacts on the Daily Log and record total at top left of Log Sheet *Don't count* reminder calls to MGs
- File your shift's Daily Log sheet(s) at the front of the Daily Log binder.
- Place Referral forms uploaded to the MG Dx Forum in the brown folder (For full details, see Tab E: Referrals)
- Return resources, etc. to rightful place
- Tidy the MG desks & straighten the books, desk and file cabinet

### **Additional duties at end of the day**

- Log off the computer (Instructions taped on computer desk)
- Empty Wastebasket into trash can in the Extension office kitchen
- Empty Recycle Box into Recycle Bin at entry to Extension office kitchen

### **Office resources**

#### **At each MG desk**

MG Office Information binder PNW Management Handbooks MG Resource Book *Landscape Plant Problems Sustainable Gardening Handbook Sunset Western Garden Book*

#### **General MG supplies** (In drawers at far left of Desk 2)

Tablets & scratch paper Mailing supplies 3-hole punch Scissors Colored paper for Referral forms

Extra pencils, pens, staples MG camera & card reader (bottom drawer)

#### **Book shelf**

Note: *Helpful Books and Websites* (Tab L) is an annotated list of key resources

- Reference books are in the bookcase A list of available books is held in the magnetic clip on the side of bookcase
- Return books to the shelf, matching its colored label to the topic label on the shelf
- Some resources use only botanical names; you can cross reference with *Sunset Garden Book*

#### **File drawers with useful resource information**

**Note: Don't distribute any of this material;** if unavailable elsewhere (e.g.: internet or client publication file drawers), photocopy for the client

- Background information, including many OSU publications, is in the file cabinets to the right of the computer desk
- The "File System List" is in the first hanging folder in the left of these 2 cabinets
- When needed, remove the desired brown folder from its green hanging folder After use, replace the brown folder and its contents in its green hanging file
- If you have information to be considered for these drawers, place it in the labeled holder on the shelf at the left of Desk 2

**Computer** (Also see Tab J: Computer)

- Begin your research w/ local resources among our books and on the computer
- An Internet search may be needed to verify an identification; but always return to the PNW Management Handbooks for appropriate recommendations
- Use sites with information relevant to the Northwest
	- **Caution:** Certain insects, plants, and other problems aren't in the Northwest
- Don't email links to the PNW handbooks; instead, copy, paste, and edit pertinent info for home-use by deleting all commercial information

#### **Microscope and 10x Loupes** (Also see Tab H: Microscope)

- Instructions for the microscope are on the office divider wall behind the chair that faces the microscope
- The container adjacent to the microscope contains 10x loupes, a dissecting kit, and several petri dishes; additional petri dishes are on top of Insect Cabinet

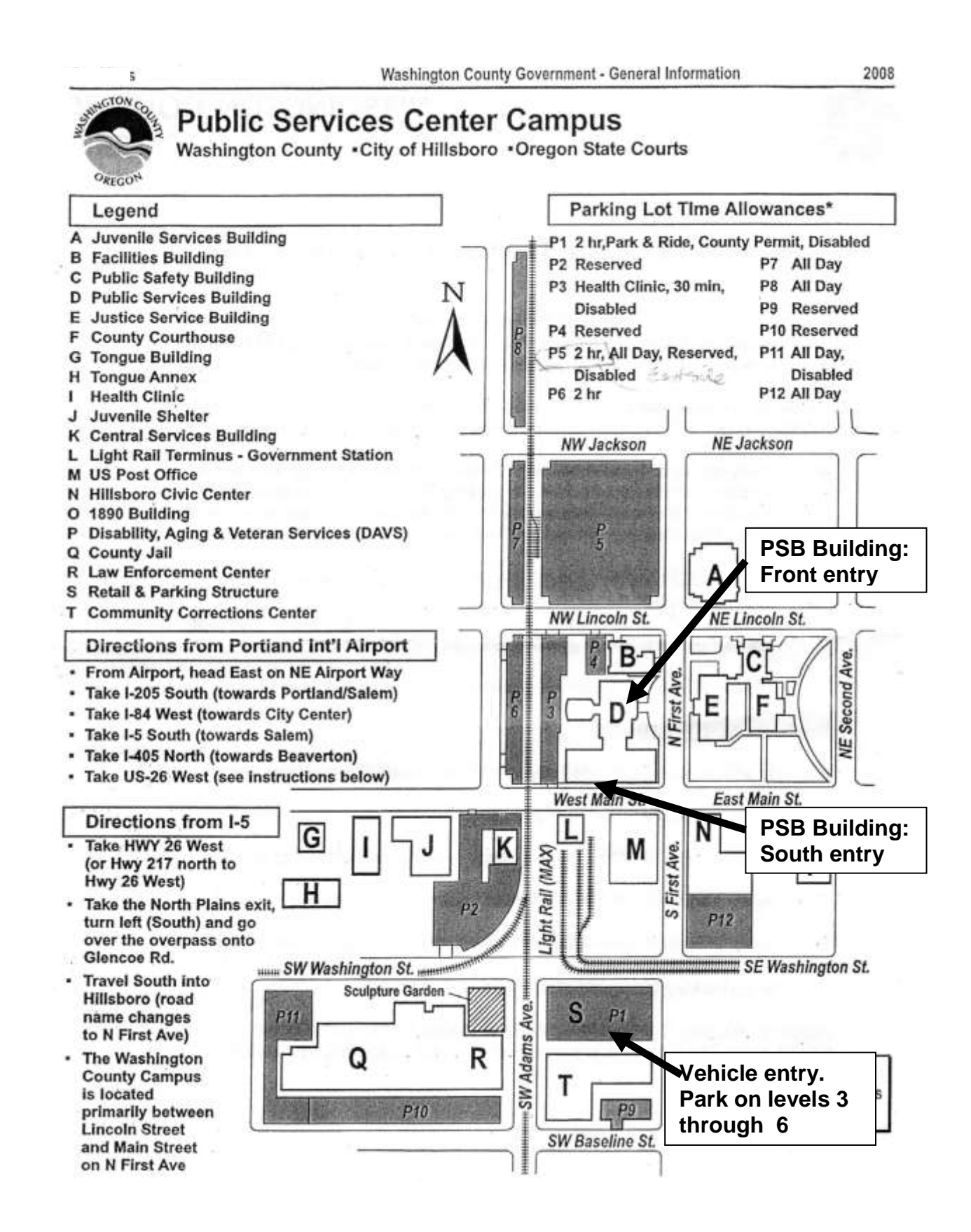

2014-0217 Page 6 of 6 MG Office Procedures – Washington County